# Student t Test & One Population

ECE 376 Embedded Systems

Jake Glower - Lecture #16

Please visit Bison Academy for corresponding lecture notes, homework sets, and solutions

#### **Problem:**

- Every time you run an experiment, you get different results
  - Example: Voltage across a AA battery as it discharges
- How do you analyze such data?

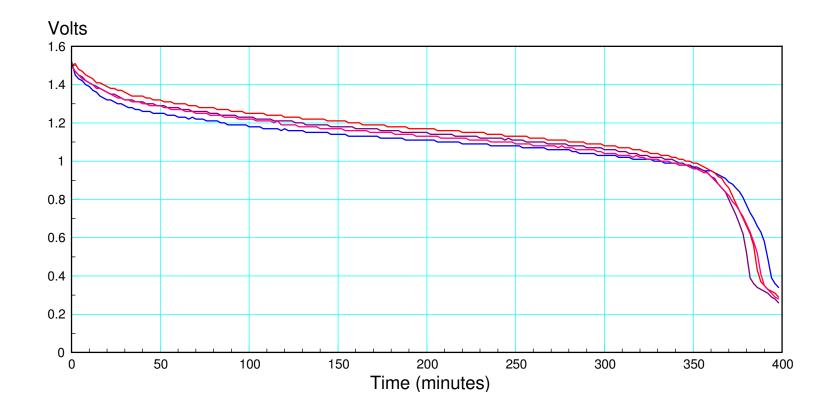

#### **Student t Test**

Most common test for data analysis

- The gain of a transistor,
- The energy in a AA battery,
- The value of a capacitor, or
- The thermal time constant of a coffee cup.

You can also compare two populations

- Which battery has more energy: A or B?
- Does adding a spoon to a hot cup of tea affect its cooling rate?
- Does adding a lid affect the cooling rate?

#### **Central Limit Theorem**

t-Tests assume your data has a normal distribution

• Not a bad assumption

#### Central Limit Theorem:

- The sum or average of random variables converges to a normal distribution, and
- The sum of normal distributions is a normal distribution.

Translating: everything converges to a normal distribution. Once you get there, you're stuck with a normal distribution.

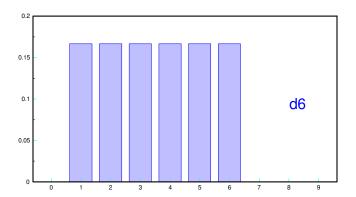

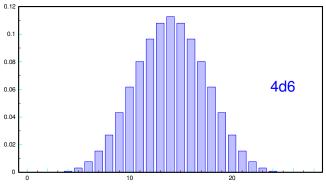

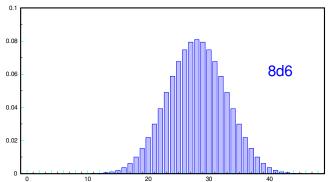

#### **Normal Distribution**

$$f(x) = \frac{1}{\sqrt{2\pi\sigma^2}} \exp\left(\frac{-(x-\mu)^2}{2\sigma^2}\right)$$

Mean

$$\mu = \frac{1}{n} \sum x_i$$

Variance

$$\sigma^2 = \frac{1}{n} \sum_i (x_i - \mu)^2$$

Standard Deviation

$$\sigma = \sqrt{\frac{1}{n} \sum_{i} (x_i - \mu)^2}$$

Standard Normal Curve

- Mean = 0
- Standard Deviation = 1

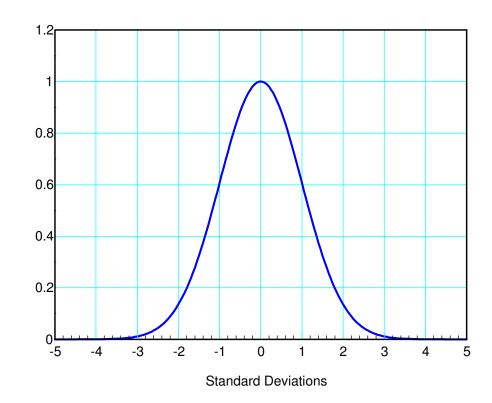

# **Example: Level-10 Fireball**

- Mean adds
- Variance adds

Single 6-sided die (d6)

$$\mu = 3.5$$

$$\sigma^2 = \frac{1}{6} \sum_{n=1}^{6} (n - 3.5)^2 = 2.9167$$

Sum of ten 6-sided dice (10d6)

• Level-10 Fireball

$$\mu = 35$$

$$\sigma^2 = 29.167$$

$$\sigma = 5.401$$

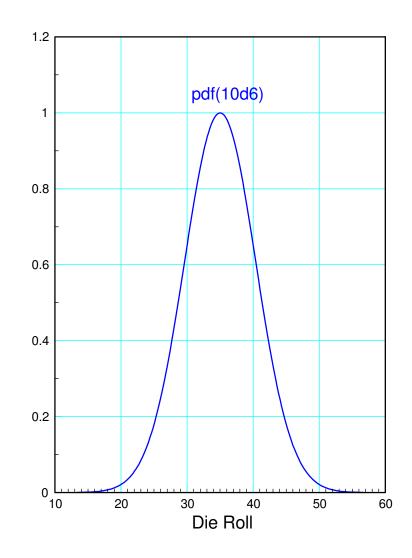

# **Single-Sided Test**

• What is the probability of rolling 45 or more with a level-10 fireball?

Determine the z-score

$$z = \left(\frac{45 - \mu}{\sigma}\right)$$
$$z = \left(\frac{45 - 35}{5.401}\right) = 1.851$$

Find the area of the tail

- Standard normal table
- 1.851 standard deviations out
- p = 0.032 (StatTrek)

There is a 3.2% chance of rolling 45 or more

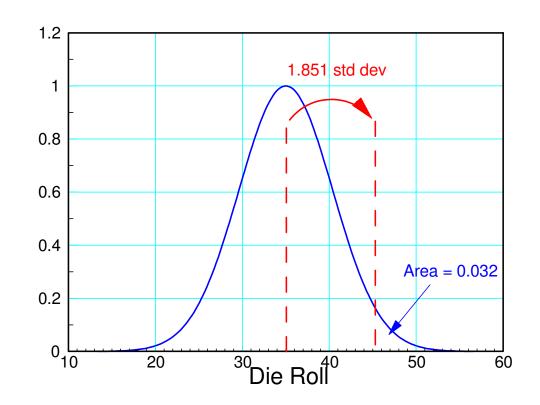

#### **Two-Sided Test**

Find the 90% confidence interval

- Each tail has an area of 5%
- z = 1.645 for p = 0.05

90% confidence interval:

$$\mu - 1.645\sigma < 10d6 < \mu + 1.645\sigma$$
  
26.11 <  $roll$  < 43.88

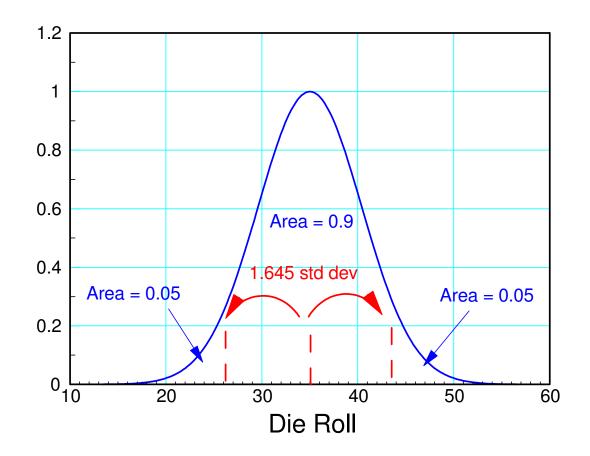

#### **Student t Distribution**

Very similar to a Normal distribution

- Estimate the mean and standard deviation from the data
- Takes sample size into account

Mean: The average of your data

$$\bar{x} = \frac{1}{n} \sum x_i$$

Standard Deviation: A measure of the spread

$$s = \sqrt{\frac{1}{n-1}\sum (x_i - \bar{x})^2}$$

Degrees of Freedom: Sample size minus one

$$d.f. = n-1$$

The pdf looks like a Normal distribution, only with slightly wider tails

# **Example 1: Gain of a Zetex Transistor**

The gain of a Zetex 1051a transistor was measured resulting in the following data:

```
915, 602, 963, 839, 815, 774, 881, 912, 720, 707, 800, 1050, 663, 1066, 1073, 802, 863, 845, 789, 964, 988, 781, 776, 869, 899, 1093, 1015, 751, 795, 776, 860, 990, 762, 975, 918, 1080, 774, 932, 717, 1168, 912, 833, 697, 797, 818, 891, 725, 662, 718, 728, 835, 882, 783, 784, 737, 822, 918, 906, 1010, 819, 955, 762
```

#### Determine

- Probability density function for the gain
- p(gain > 500)
- 90% confidence interval

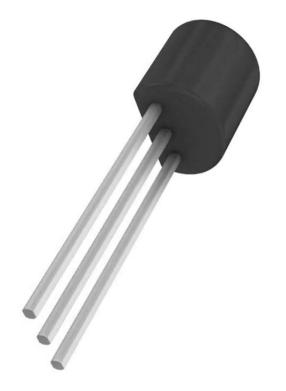

#### **Step 1: Determine**

- Mean
- Standard Deviation
- Degrees of Freedom
  - sample size minus 1

```
hfe = [ <paste data here> ]

x = mean(hfe)
x = 854.1290

s = std(hfe)
s = 120.2034

df = length(hfe) - 1
df = 61

x1 = [-4:0.05:4]';
p = exp(-x1.^2 / 2);
plot(x1*s+x, p);
```

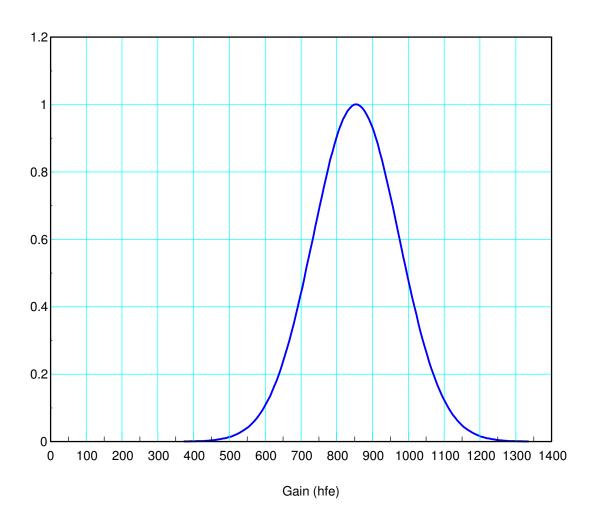

# What is the probability that the gain is more than 500?

Compute the t-score

$$t = \left(\frac{500 - \bar{x}}{s}\right) = \left(\frac{500 - 854.129}{120.2}\right) = -2.9461$$

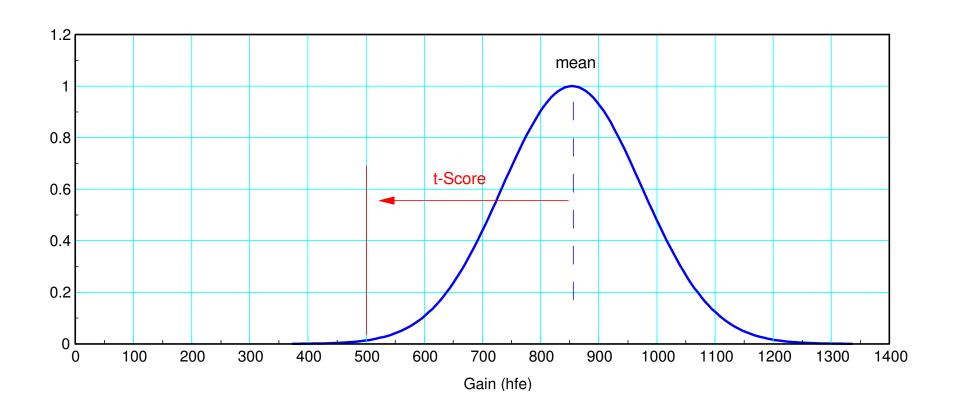

# Convert t = -2.9461 to a probability (t-table)

The probability that the gain is less than 500 is 0.0023 The probability that the gain is more than 500 is 0.9977

|          |       | (http: | //www.sjsı |       | t-Table (a |       | rimer/t-tab | le.pdf) |        |        |
|----------|-------|--------|------------|-------|------------|-------|-------------|---------|--------|--------|
| р        | 0.25  | 0.20   | 0.15       | 0.10  | 0.05       | 0.025 | 0.01        | 0.005   | 0.001  | 0.0005 |
| 1        | 1     | 1.38   | 1.96       | 3.08  | 6.31       | 12.71 | 31.82       | 63.66   | 318.31 | 636.62 |
| 2        | 0.82  | 1.06   | 1.39       | 1.89  | 2.92       | 4.3   | 6.97        | 9.93    | 22.33  | 31.6   |
| 3        | 0.77  | 0.98   | 1.25       | 1.64  | 2.35       | 3.18  | 4.54        | 5.84    | 10.22  | 12.92  |
| 4        | 0.74  | 0.94   | 1.19       | 1.53  | 2.13       | 2.78  | 3.75        | 4.6     | 7.17   | 8.61   |
| 5        | 0.73  | 0.92   | 1.16       | 1.48  | 2.02       | 2.57  | 3.37        | 4.03    | 5.89   | 6.87   |
| 10       | 0.7   | 0.88   | 1.09       | 1.37  | 1.81       | 2.23  | 2.76        | 3.17    | 4.14   | 4.59   |
| 15       | 0.69  | 0.87   | 1.07       | 1.34  | 1.75       | 2.13  | 2.6         | 2.95    | 3.73   | 4.07   |
| 20       | 0.69  | 0.86   | 1.06       | 1.33  | 1.73       | 2.09  | 2.53        | 2.85    | 3.55   | 3.85   |
| 60       | 0.68  | 0.848  | 1.05       | 1.3   | 1.67       | 2     | 2.390       | 2.660   | 3.232  | 3.46   |
| infinity | 0.674 | 0.842  | 1.036      | 1.282 | 1.645      | 1.960 | 2.326       | 2.576   | 3.090  | 3.29   |

# Another (easier) way to do this is to go to StatTrek. The area of the tail is 0.0023 www.StatTrek.com

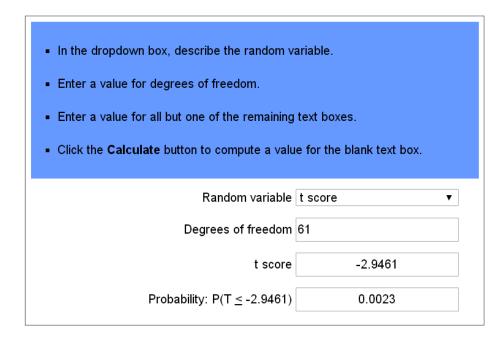

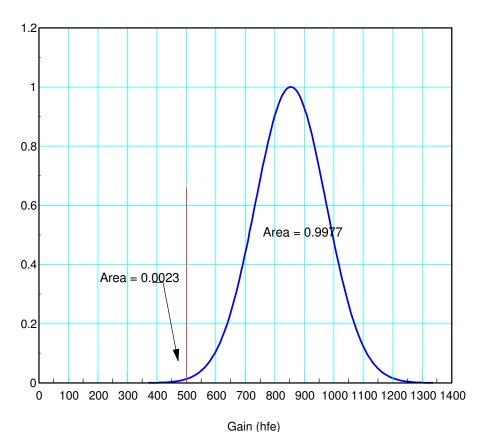

# iii) What is the 90% confidence interval for the gain?

- Each tail is 5% (leaving 90% in the middle)
- 5% tails means t = 1.67

$$\bar{x} - 1.67s < gain < \bar{x} + 1.67s$$
  
653 <  $gain < 1055$ 

# Note: Individuals vs. Populations

You know more about populations than individuals

#### Individuals:

- $x_i \sim N(\mu, \sigma^2)$ 
  - Normal distribution if you know them
  - t-distribution if you estimate them from data
- Shape doesn't' change with sample size

#### Population:

• 
$$\bar{x} \sim N\left(\mu, \sqrt{\frac{\sigma^2}{n}}\right)$$

- The more data you have, the more certain you are of the true mean
- As the sample size goes to infinity, you eventually know the population mean exactly

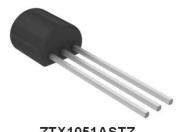

ZTX1051ASTZ

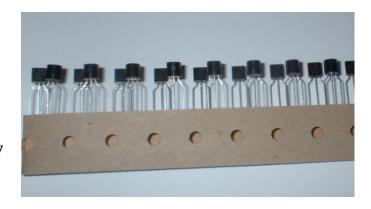

# **Example:**

Individual: What is the 90% confidence interval for the gain of any given transistor?

- x = 854.129
- s = 120.2034
- 653 < gain < 1055

Population: What is the 90% confidence interval for the gain of *all* 1051a transistors?

- x = 854.129
- $s = \frac{120.2034}{\sqrt{62}} = 15.27$
- 828.63 < gain < 879.63

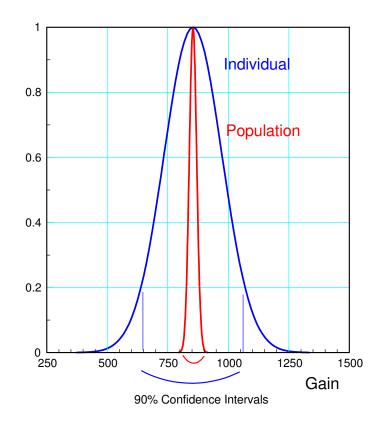

How many transistors do I have to sample to know the gain within 10 with 90% certainty?

- t-score ≈ 1.67
- $1.67 \cdot \frac{120.2034}{\sqrt{n}} = 10$
- n = 402.96

If I sample 403 transistors, I will know the true mean within 10 with 90% certainty

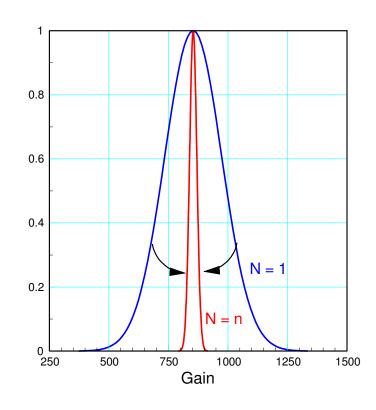

#### **Design of Experiment**

"If you don't know where you are going, any road can take you there" Lewis Carroll, Alice in Wonderland

Before starting an experiment, think about...

- What question you want to answer?
- What data you need to answer that question?
- How much data you need?
- How you will go about collecting that data?
- How you will analyze that data?

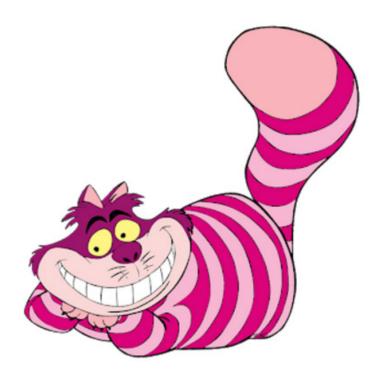

# **Design of Experiment**

The point behind this is to

- Collect the right data (don't waste time collecting data you can't use)
- Collect the right amount of data (don't waste time collecting too much or too little data)
- Make the experiment as repeatable as possible (minimize the variation in the data)

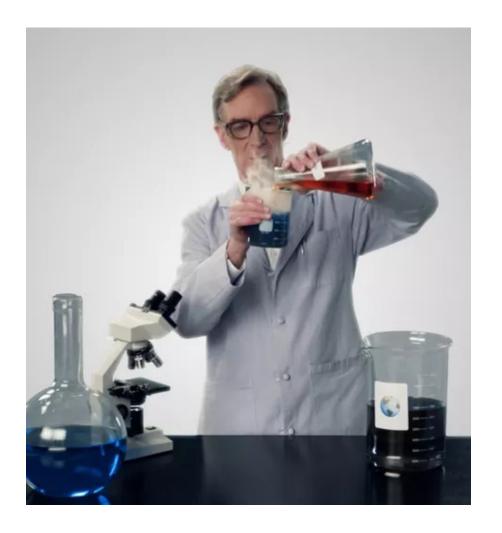

# **Energy in a AA battery**

How much energy does a AA battery contain?

#### What data do we need?

Energy is hard to measure, Voltage is easy.

- Short the battery across a 10 Ohm resistor, and
- Measure the voltage every 6 seconds,

Measure voltage and computer power

$$P = \frac{V^2}{R} = 0.1V^2$$
 Watts

Run experiment until battery is dead

$$E = \int P dt$$
 Joules

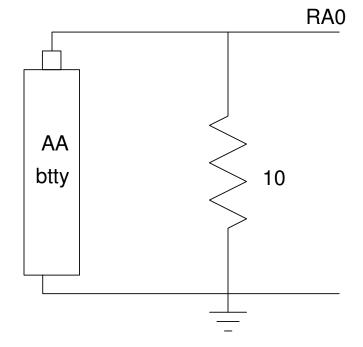

# **How Much Data do you Need?**

- One data point (discharging one battery) is meaningless
- Two data points work but give a large t-value
- 10+ data points give diminishing returns
- Make 4 measurements (3 degrees of freedom)

|          |       | (http:// | /www.sjsu | Student tale. |       | ea of tail)<br>an/StatPri | mer/t-tabl | e.pdf) |        |        |
|----------|-------|----------|-----------|---------------|-------|---------------------------|------------|--------|--------|--------|
| р        | 0.25  | 0.20     | 0.15      | 0.10          | 0.05  | 0.025                     | 0.01       | 0.005  | 0.001  | 0.0005 |
| 1        | 1     | 1.38     | 1.96      | 3.08          | 6.31  | 12.71                     | 31.82      | 63.66  | 318.31 | 636.62 |
| 2        | 0.82  | 1.06     | 1.39      | 1.89          | 2.92  | 4.3                       | 6.97       | 9.93   | 22.33  | 31.6   |
| 3        | 0.77  | 0.98     | 1.25      | 1.64          | 2.35  | 3.18                      | 4.54       | 5.84   | 10.22  | 12.92  |
| 4        | 0.74  | 0.94     | 1.19      | 1.53          | 2.13  | 2.78                      | 3.75       | 4.6    | 7.17   | 8.61   |
| 5        | 0.73  | 0.92     | 1.16      | 1.48          | 2.02  | 2.57                      | 3.37       | 4.03   | 5.89   | 6.87   |
| 10       | 0.7   | 0.88     | 1.09      | 1.37          | 1.81  | 2.23                      | 2.76       | 3.17   | 4.14   | 4.59   |
| 15       | 0.69  | 0.87     | 1.07      | 1.34          | 1.75  | 2.13                      | 2.6        | 2.95   | 3.73   | 4.07   |
| 20       | 0.69  | 0.86     | 1.06      | 1.33          | 1.73  | 2.09                      | 2.53       | 2.85   | 3.55   | 3.85   |
| 60       | 0.68  | 0.848    | 1.05      | 1.3           | 1.67  | 2                         | 2.390      | 2.660  | 3.232  | 3.46   |
| infinity | 0.674 | 0.842    | 1.036     | 1.282         | 1.645 | 1.960                     | 2.326      | 2.576  | 3.090  | 3.29   |

#### Significance:

- If you test all of your products, you have good data for statistical analysis. You're also broke since you no longer have any product to sell.
- If you test none of your products, you have no idea what you're selling.
- All you really need is a sample size of two. You can do statistical analysis with a sample size of two.
- Given a choice, a sample size of 4 or 5 would be nice. That gives you a lot more information and you only lose 4 or 5 from your inventory. These you can probably sell on ebay as "like new."

Long story short, let's test four batteries (for 3 degrees of freedom)

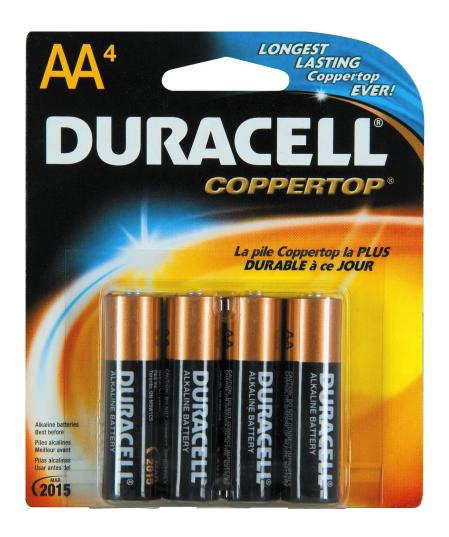

# How will you collect that data?

Sloppy procedures give sloppy results

- Large standard deviation
- Energy is in the range of -2000 Joules to +20,000 Joules

#### For this experiment, the procedure was

- Purchase a pack of 4 batteries from the grocery store
- Connect a 10 Ohm resistor across each battery
- Measure the voltage across each battery using a PIC processor, sampled every 6 seconds
- Run the experiment for each battery for 10 hours.

# **Step 2: Data Collection**

• Measure the voltage of 4 batteries for 6+ hours

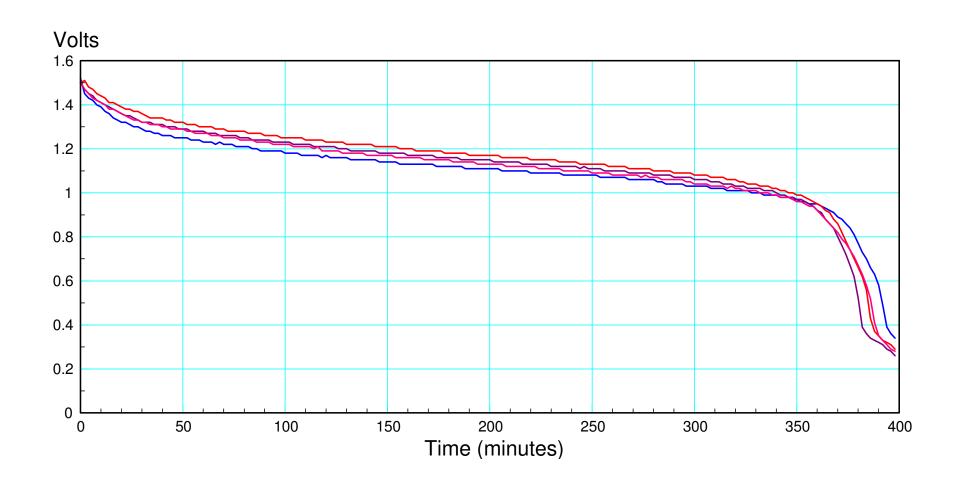

# **Step 3: Data Analysis**

Convert each data set to a number

- The average of the data is a number. It doesn't tell me much though.
- The time it takes to discharge down to 1.00V is a number. It sort of tells me the life of a battery.
- The energy contained in the battery in Joules is a number. That's actually useful information.

$$P = \frac{V^2}{R} = 0.1V^2 \text{ Watts}$$
  
$$E = 0.6 \sum (V^2) \text{ Joules}$$

$$E = \{26,332 \quad 26,648 \quad 27,330 \quad 26,543\}$$
 Joules

#### The mean & Standard Deviation are:

```
x = mean(Joules) = 26,713
s = std(Joules) = 431.6950
```

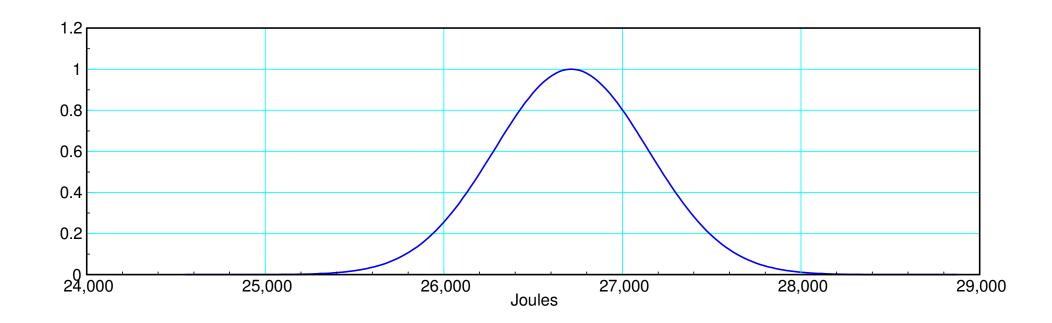

Energy in a AA battery: Mean = 26,713, standard deviation = 431 Joules

#### What is the probability that a given batter will have more than 28,000 Joules?

To answer this, determine the distance from mean to 28,000 in terms of standard deviations.

$$t = \left(\frac{28,000 - \bar{x}}{s}\right) = \left(\frac{28,000 - 26,713}{431.69}\right)$$
$$t = 2.9808$$

Convert to a probability with a t-table

- p(energy < 28,000 Joules) = 0.9707
- p(energy > 28,000 Joules) = 0.0293

In the dropdown box, describe the random variable.
 Enter a value for degrees of freedom.
 Enter a value for all but one of the remaining text boxes.
 Click the Calculate button to compute a value for the blank text box.
 Random variable t score ▼
 Degrees of freedom 3
 t score 2.9808
 Probability: P(T ≤ 2.9808) 0.9707

all probabilities add to one

#### What is the 90% confidence interval for any given AA battery?

Answer: Use a t-table to convert 5% tails to a t-score

The 90% confidence interval will be

$$\bar{x} - 2.355s < Joules < \bar{x} + 2.355s$$

| ■ In the dropdown box, describe the random v   | ariable.                  |
|------------------------------------------------|---------------------------|
| Enter a value for degrees of freedom.          |                           |
| Enter a value for all but one of the remaining | text boxes.               |
| Click the Calculate button to compute a value  | e for the blank text box. |
|                                                |                           |
|                                                |                           |
|                                                |                           |
| Random variable                                | t score ▼                 |
| Random variable  Degrees of freedom            |                           |

Probability:  $P(T \le t)$ 

0.05

#### **Summary**

A Student t-Test is a test of a mean

#### With it, you can

- Determine the probability that a given sample is greater than x
- Determine the 90% confidence interval

#### To use a t-test,

- You need at least two data points
- 4 or more would be nice (reduces the t-score)
- Beyond that, there's diminishing returns